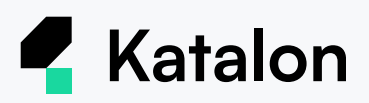

# **Online** Payment Support

Online payment is available via credit cards and debit cards from Visa, Mastercard, Discover, American Express.

## Online payments, easier and more secure

- Faster transactions with immediate confirmation for your new licenses
- Reduce work and complexity of paperwork for purchases
- Maintain comprehensive and secure payment without rigorous compliance

# Purchase the Katalon Platform

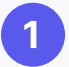

Go to [Katalon Pricing](https://hubs.la/Q01fK4G-0)

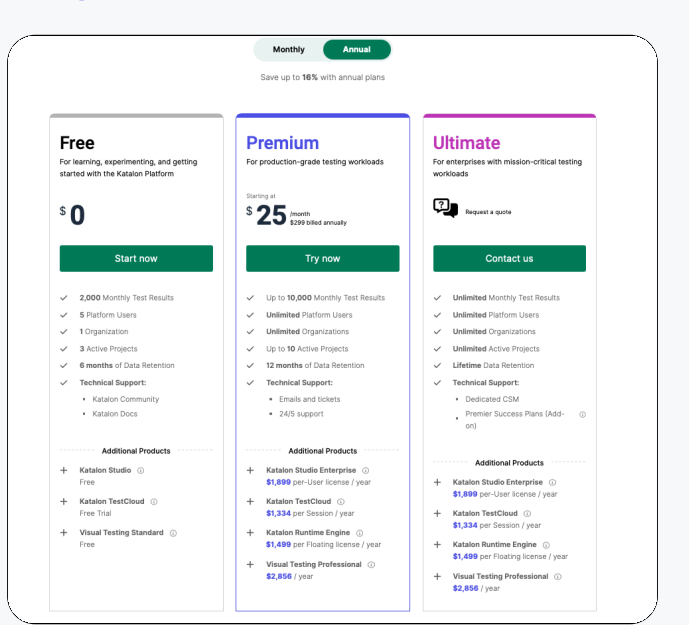

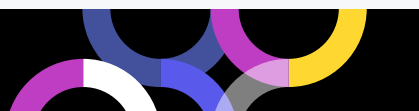

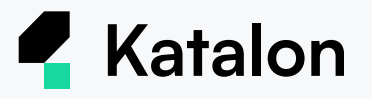

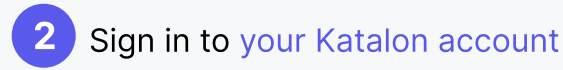

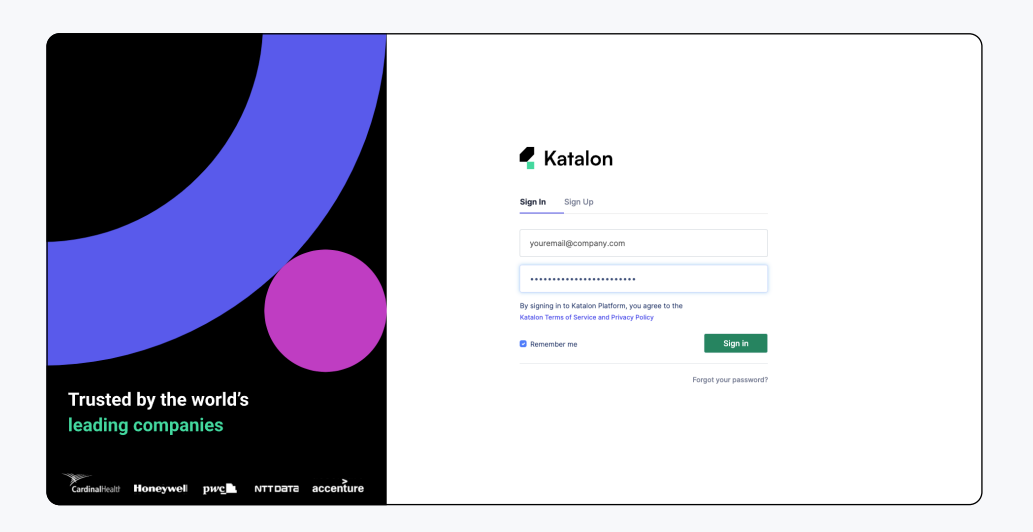

**3**Select Subscribe to Katalon products in the Quick Actions box on the left-hand side. You can view your current licenses here. 3

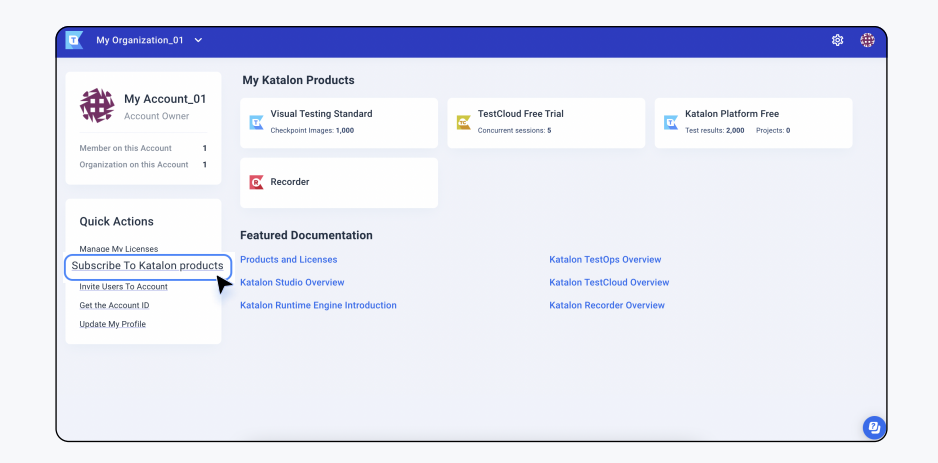

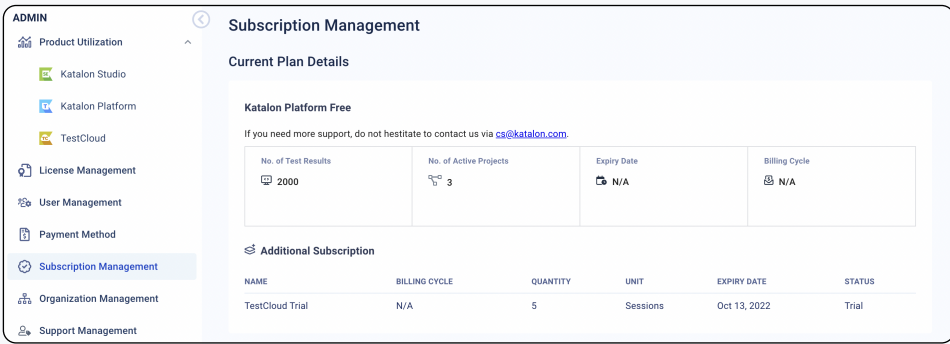

 Scroll down to subscribe to your desired Katalon plan. 4

**Katalon** 

Among the 3 available tiers, only the Premium plan is available for online purchase.

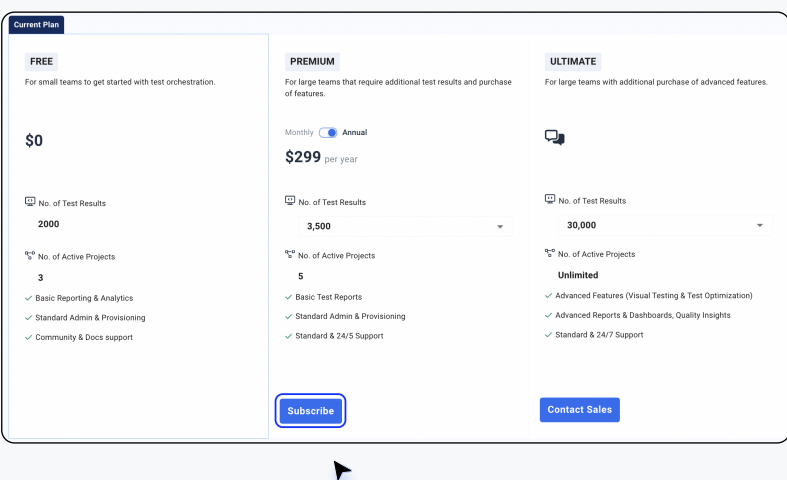

Click Subscribe to customize and complete your platform plan by choosing which add-ons in the Additional Products section. 5

6

6 Select the Billing Cycle\* (annual for the best value) and Number of Licenses.

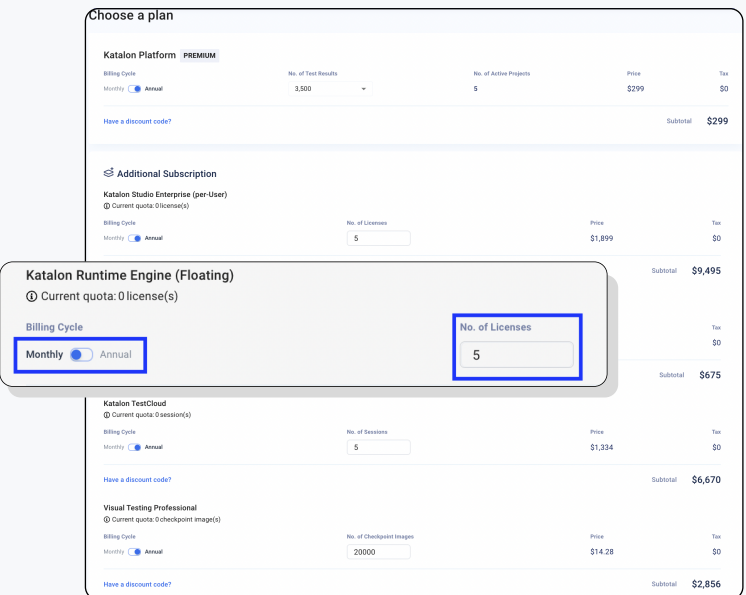

\* Katalon allows users to have multiple add-on subscriptions with different billing cycles. For example, you can subscribe to our Annual Premium tier with additional products billed monthly.

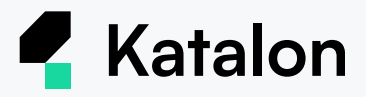

 Enter your billing details or choose a saved card in the Checkout window located on the right-hand side. 7

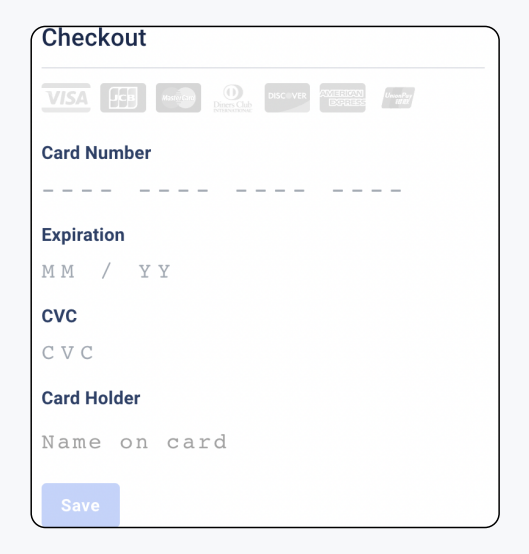

Once enter your Card Number, it will automatically detect your card type.

Click Checkout to complete your purchase and process your payment. 8

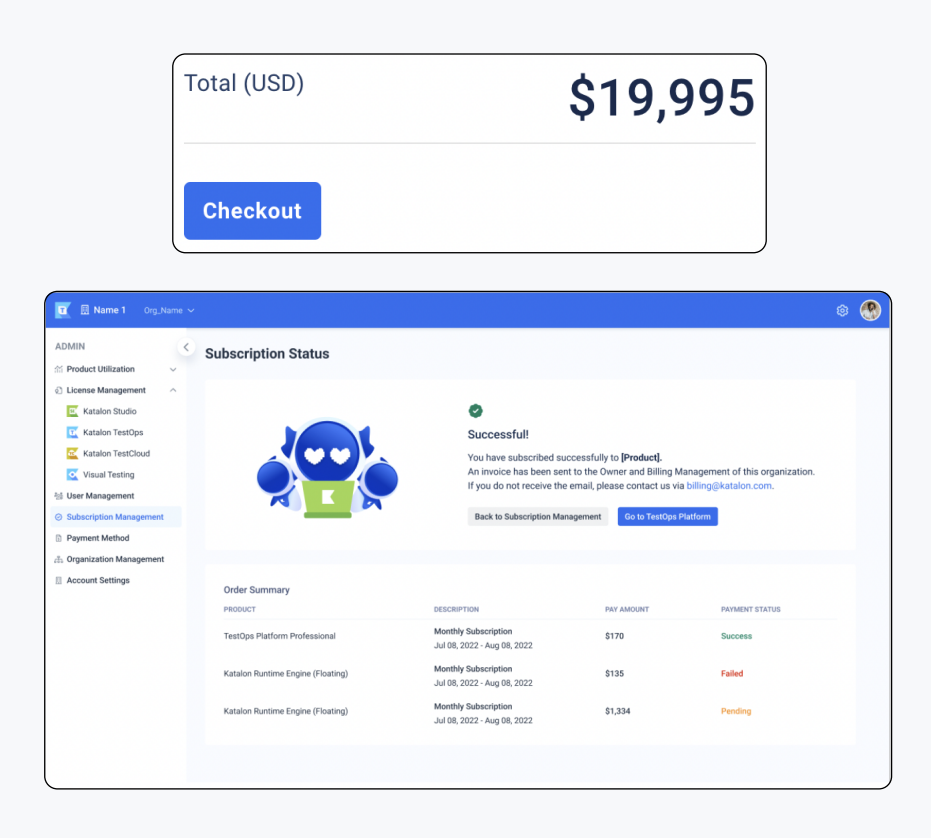

You have successfully purchased the Katalon Platform.

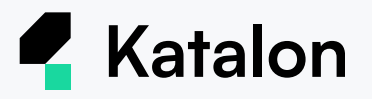

Your subscription will automatically renew on the specified day in your Order Summary email, unless you cancel your subscription.

If you have problems submitting your payment, please ensure that your credit card is valid and you have not exceeded the card's spending limit.

If you receive the message "Page not found" while navigating to the checkout page, right-click on the page, select Inspect, tick Disable cache in the Network window, and refresh the page to complete your purchase.

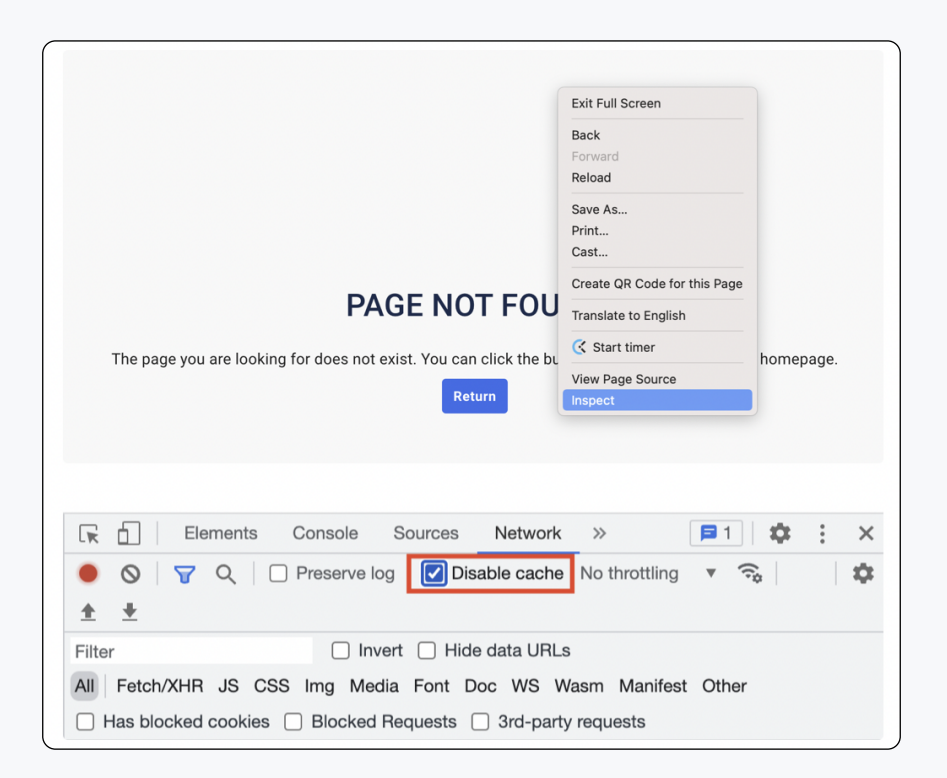

Contact Us: [ecommerce@katalon.com](mailto:ecommerce@katalon.com)

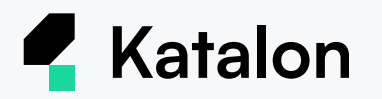

### Frequently Asked Questions

#### 1. How do I renew my subscriptions?

Both annual and monthly subscriptions will be automatically renewed. To cancel vour subscriptions, please send an email to success@katalon.com seven (7) business days before your renewal date. You will receive an email notification 30 days before your renewal for annual subscriptions.

#### 2. How do I update my tier or purchase additional products?

▲An upgrade button will appear after you have purchased a Katalon Platform tier or product. See Upgrade Katalon Platform.

You can instantly purchase upgrades or additional products in your account. Click on Settings in the upper right-hand of the Katalon Platform, select License Management and follow the steps to purchase. The amount will be prorated based on the date of purchase.

#### 3. Do you accept online payment systems like PayPal?

No, we do not accept PayPal at this time. We accept Visa, Mastercard, Discover and American Express payment cards.

#### 4. How do I change my billing information?

Please note only Designated Organization Owners and Billing Managers can update billing information

- Log into the Katalon Platform
- Click Settings  $\bullet$  > Payment Method
- You can edit your payment method, billing information, and email anytime.

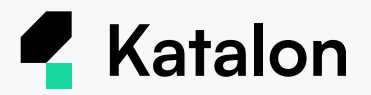

#### 5. What happens when my credit card expires?

You will receive an email notification from failed-payments@katalon.com when your payment card has expired.

- If the card is still valid, contact the issuer of your card to resolve the problem.
- If you are unable to resolve the problems with your payment card, please use another payment card.

#### 6. My credit card got declined due to a credit limit

If you reach your spending limit, any purchases you attempt to make with it will most likely be declined. What you should do:

- Check the remaining balance, then purchase the number of licenses according to the limit.
- Or, enter a new credit card and purchase the desired license number.

#### 7. Why do I get the alert high-risk email?

To protect our subscribers' privacy, data, and money, we have already set up online payment security to alert any hazard, cyber-attacks, or unreliable credit card with the auto email. No worries! If you receive the email, please try with a new credit card.

#### 8. Why is my card restricted to purchases?

Cards that are issued for Flexible Spending Accounts or Health Spending Accounts have restrictions and may not be used for license purchases with Katalon.

There may be other restrictions imposed by card issuers such as foreign counties, spending limits and credit scores. Katalon is not responsible for any restrictions on payment card use. Please contact your card issuer to resolve any problems and answer questions regarding card usage.

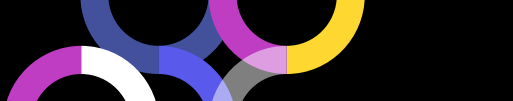